# AutoCAD Crack Full Product Key For Windows [2022]

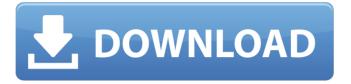

1 / 16

## AutoCAD Crack + [Win/Mac] (Latest)

AutoCAD Crack is an electronic design drawing tool used for drafting, visualization, documentation, and editing. The program is sold by Autodesk. In addition to traditional 2D drafting (2D CAD), AutoCAD 2022 Crack includes advanced 3D-modeling tools, feature-based comparison of multiple projects, and the ability to handle large-scale, multi-user projects. A web version of AutoCAD that runs on the Internet also exists. AutoCAD's "automated" nature makes the software a tool for on-the-go work with much less manual labor than using traditional pencil and paper. With the help of optional scripting, AutoCAD can automate

certain repetitive tasks to cut down on the time involved. AutoCAD programs come in a number of different versions. Basic AutoCAD has no 3D tools, and is licensed per project. Standard AutoCAD includes all of the features of Basic AutoCAD and offers basic 3D tools. The Professional version, first released in 1997, includes all of the features of the Standard version, as well as advanced 3D tools, and has the capability of handling larger designs. The AutoCAD interface is unusual in that most of the commands are found on a ribbon and there are no menus. This design is intended to simplify the user interface and speed up execution of tasks, and to provide a better overview of the model. The ribbon contains groups of commands, and a tool bar containing most of the tools. To

launch a command, a user either selects it from the tool bar or clicks on it from the ribbon. There is no context menu to select commands from the menu tree, and if a user wishes to cancel an action, he must drag the cursor away from the mouse button that initiated it. Until 2004, the Ribbon was made of "multicolored squares" which became known as "the angry ribbon". Users wanted to change the color of the Ribbon but found that this was impossible until AutoCAD 2006. In AutoCAD 2007, the standard ribbon color scheme was introduced. The previous ribbons were "black-with-red-stripes" in "sunburst" style, the standard color for window frames, and "violet-with-blue-stripes" in "chevron" style, the standard color for tab bars. Contents For an overview

of the different tools, click on the tab above. Features In total, AutoCAD 2010

## **AutoCAD Crack [Latest-2022]**

In 2016, Autodesk released the Autodesk IoT Platform for embedded developers to integrate their products into other devices and smart objects. Autodesk IoT Platform enables the connection and communication of multiple devices to create a single, connected experience. Release history In early 1998, Autodesk introduced the first version of AutoCAD that could write to a Microsoft Access database. This was developed in conjunction with Microsoft Access 97 and used the same database engine as Access. At the time of introduction, this was the only software available that was

capable of saving to an Access database. This version of AutoCAD, known as Accessbased, was for the first time usable for CAD drafting, analysis and design. Starting in 1998, as AutoCAD Release 12, a Microsoft Access ODBC driver was included for users to connect to their Access database. This was capable of opening and exporting CAD files. In AutoCAD Release 13, this version of AutoCAD was converted to a native Windows application using a Microsoft.NET Framework. Since then, it has supported the .NET Framework. In 2006, Autodesk developed its first version of AutoCAD for Mac OS X with the introduction of AutoCAD LT, a version of AutoCAD for the Mac OS X operating system that runs on Power Mac G4. In 2008. Autodesk introduced AutoCAD for

the first time for the iPhone and iPod Touch. Starting with AutoCAD 2010, a native 64-bit version of AutoCAD was released, optimized for 64-bit processors. This was capable of rendering to a high definition (HD) monitor or projector, as well as other capabilities. It also included native rendering, performance optimizations and increased memory usage. On September 25, 2014, Autodesk released AutoCAD for iPad, an iPad-optimized version of AutoCAD. This version also had new tablet-optimized features such as: Undo/Redo Improved tooltips and the ability to scroll through drawings and images. Improved selection tools, including the ability to apply multiple constraints and undo/redo The ability to use the mouse and stylus to draw Support

for multiple drawing views, including floorplans, section views, top views, and isometric views. On May 4, 2015, Autodesk released AutoCAD for Android, an Android-optimized version of AutoCAD. This version also included a new tablet-optimized user interface as af5dca3d97

#### AutoCAD Crack +

Press 'I' and select 'Open on the desktop' to view the manual. Download the program. Open the Autodesk Autocad Keygen program. Press the big red button on the bottom-left corner. Enter the license key. Click 'Generate'. Press the big red button again and launch Autodesk Autocad. Note: This information is accurate for Windows 7 and above. What do I need to write with the cheat sheet? Essential - Internet access - In-built Internet access is highly recommended as it provides direct access to Autodesk's technical support page for any issues you may have with the software. -Notepad - Notepad is a text editor that allows you to create, edit and save text

files. - Publisher - Publisher is a free, web-based publishing tool, developed by Microsoft, that allows you to create, edit and share a wide range of dynamic content. - The program includes a default collection of templates that you can use to create professional-looking publications. Beyond the basics - Paint - Paint is a freeware, Windows-based painting application. It includes all the tools you would need to be able to create professional-looking illustrations. -AutoCAD - AutoCAD is a 3D architectural design, engineering and construction program. It allows you to view, design and generate 3D models of your work. -CADraft - CADraft is a web-based drafting and design tool that allows you to view, design and generate 2D and 3D

models using a click-based interface. -PTC Creo - PTC Creo is a product design and publishing tool developed by Pentech Systems. It allows you to view, design and generate 2D and 3D models and technical documentation. Source: www.aut odesk.com/products/autocad/free-trial/ Chapter 8 Photo You can create stunning images using a range of photo editing and retouching tools. The rest of this chapter shows you how to retouch and retouching your images. Let's get started Photo editors are a type of program that allows you to easily remove, add or change elements of your images, and perform a range of different effects. This

## What's New in the AutoCAD?

When you update a drawing, you can easily display the changes by selecting the show updates function, and even save your changes to a new version of the drawing. (video: 1:03 min.) You can now import a drawing that was created in the application "AutoCAD for Mac," or older versions of AutoCAD, to a newer AutoCAD version. In addition, you can transfer some of the drawing objects to a new drawing. (video: 1:04 min.) Creating an object in the drawing while adding it to the clipboard: There's no need to create a separate copy of the drawing if you want to use it again. You can create an object in the drawing that contains multiple identical copies of the drawing, and you can save it to a file. (video: 1:01 min.) If you import a drawing and some of the objects you

imported aren't displayed, you can see the object's BOM (bill of materials) by clicking on the triangle in the top left of the drawing. (video: 1:04 min.) You can turn off the background layer, which shows the annotation or text, of the drawing by selecting the Background layer and using the toggle to turn off the layer. (video: 1:13 min.) Commandline Tools: Automate any Autodesk app, such as AutoCAD, from the command line. For example, you can now run the 3ds Max application on your Mac from the command line. (video: 1:08 min.) If you have a drawing you want to convert to PDF, you can use the command line to convert multiple drawings in parallel, using the -n flag. (video: 1:14 min.) If you've installed the drawing engine for your application from the update center, you

can convert multiple drawings to PDF with a single command. (video: 1:02 min.) For more info, check out this page from the AutoCAD Help docs. App integration: Other Autodesk apps, such as Maya, Fusion, and Inventor, work seamlessly with AutoCAD. For example, you can add drawings created in Maya to AutoCAD and use the print settings and annotation in Maya. You can add a support structure to a component in a Fusion 3D model and use it in AutoCAD.

# **System Requirements:**

1. Install a virtual machine program, or download and install it on your PC (not recommended on PC.) 2. Download and install the game for your OS in the download area. 3. Install all the drivers for your graphic card and your sound card. 4. Make sure your GPU is powered on. 5. Click Start 6. Open Steam and log in. 7. Click Create a new account or login with an existing Steam account. 8. Open the Steam Market and install the Arcade Game Controller and the Steam

# Related links:

https://ourlittlelab.com/autocad-crack-activator-latest-2022/http://marianafloresdecamino.net/?p=10079

https://mentalconnect.org/wp-content/uploads/2022/08/AutoCAD\_Crack-1.pdf

https://galaxy7music.com/wp-content/uploads/2022/08/AutoCAD-25.pdf

http://saddlebrand.com/wp-

content/uploads/2022/08/AutoCAD Crack Free For PC Updated2022.pdf

https://wakelet.com/wake/3LUZQgxrPowHZRY1NC1sz

https://engagementlandschaft.de/wp-content/uploads/2022/08/lysans.pdf

https://ebimarketing.com/wp-content/uploads/2022/08/peacdroo.pdf

https://kalapor.com/autocad-keygen-for-lifetime/

https://botdirectory.net/wp-content/uploads/2022/08/AutoCAD-30.pdf

https://klassenispil.dk/autocad-full-product-key-for-windows-2022/

https://writeforus.website/wp-content/uploads/2022/08/peartalf.pdf

https://womss.com/autocad-2019-23-0-full-product-key-mac-win/

https://patroll.cl/wp-content/uploads/2022/08/vidaodde.pdf

https://earthoceanandairtravel.com/2022/08/10/autocad-2023-24-2-crack-activation-key-

download-2022-latest/